## **How to Write Fast Numerical Code**

Spring 2014

Lecture: Memory hierarchy, locality, caches

Instructor: Markus Püschel

TA: Daniele Spampinato & Alen Stojanov

ETH

Eidgenössische Technische Hochschule Zürich Swiss Federal Institute of Technology Zurich

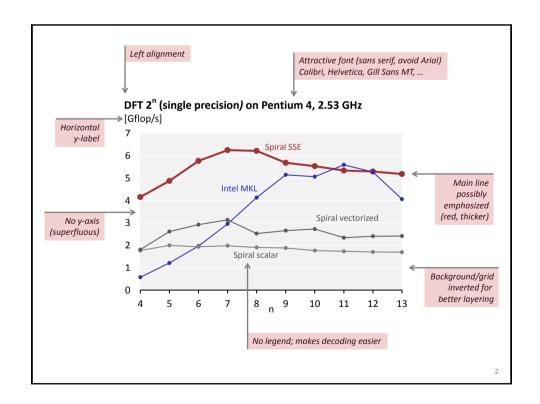

### Organization

- Temporal and spatial locality
- Memory hierarchy
- Caches

Chapter 5 in **Computer Systems: A Programmer's Perspective**, 2<sup>nd</sup> edition, Randal E. Bryant and David R. O'Hallaron, Addison Wesley 2010 Part of these slides are adapted from the course associated with this book

3

### **Problem: Processor-Memory Bottleneck** Processor performance doubled about every 18 months Bus bandwidth evolved much slower Main Memory Core 2 Duo: Core 2 Duo: Peak performance: Bandwidth 2 SSE two operand ops/cycles 2 Bytes/cycle consumes up to 64 Bytes/cycle Solution: Caches/Memory hierarchy

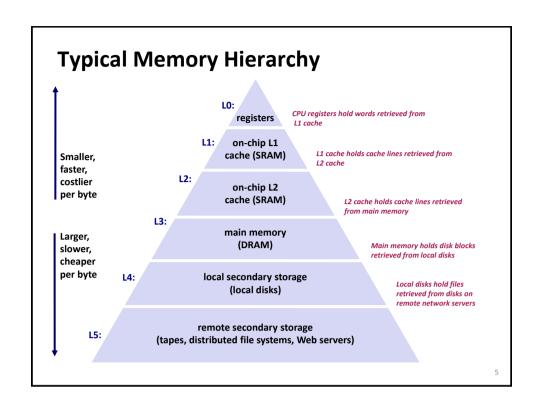

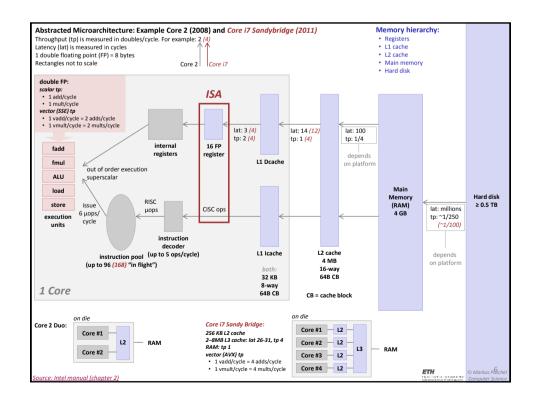

## **Why Caches Work: Locality**

- Locality: Programs tend to use data and instructions with addresses near or equal to those they have used recently History of locality
- Temporal locality:

Recently referenced items are likely to be referenced again in the near future

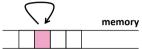

Spatial locality:

Items with nearby addresses tend to be referenced close together in time

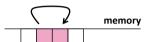

7

## **Example: Locality?**

```
sum = 0;
for (i = 0; i < n; i++)
  sum += a[i];
return sum;</pre>
```

- Data:
  - Temporal: sum referenced in each iteration
  - Spatial: array a[] accessed in stride-1 pattern
- Instructions:
  - Temporal: loops cycle through the same instructions
  - Spatial: instructions referenced in sequence
- Being able to assess the locality of code is a crucial skill for a performance programmer

# **Locality Example #1**

```
int sum_array_rows(int a[M][N])
{
  int i, j, sum = 0;

  for (i = 0; i < M; i++)
    for (j = 0; j < N; j++)
        sum += a[i][j];
  return sum;
}</pre>
```

9

# **Locality Example #2**

```
int sum_array_cols(int a[M][N])
{
  int i, j, sum = 0;

  for (j = 0; j < N; j++)
    for (i = 0; i < M; i++)
       sum += a[i][j];
  return sum;
}</pre>
```

### **Locality Example #3**

```
int sum_array_3d(int a[M][N][K])
{
  int i, j, k, sum = 0;

  for (i = 0; i < M; i++)
    for (j = 0; j < N; j++)
     for (k = 0; k < K; k++)
        sum += a[k][i][j];
  return sum;
}</pre>
```

How to improve locality?

11

# **Operational Intensity Again**

Definition: Given a program P, assume cold (empty) cache

```
Operational intensity: I(n) = \frac{W(n)}{Q(n)} #flops (input size n)

#bytes transferred cache \leftrightarrow memory (for input size n)
```

Examples: Determine asymptotic bounds on I(n)

Vector sum: y = x + y
 Matrix-vector product: y = Ax
 Fast Fourier transform
 Matrix-matrix product: C = AB + C
 O(1)
 O(log(n))

## **Compute/Memory Bound**

- A function/piece of code is:
  - Compute bound if it has high operational intensity
  - Memory bound if it has low operational intensity
- Relationship between operational intensity and locality?
  - Operational intensity ~ locality

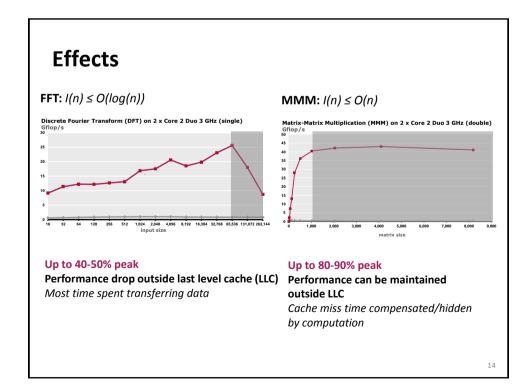

### Cache

 Definition: Computer memory with short access time used for the storage of frequently or recently used instructions or data

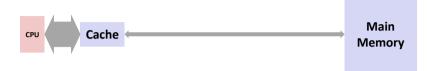

- Naturally supports temporal locality
- Spatial locality is supported by transferring data in blocks
  - Core 2: one block = 64 B = 8 doubles

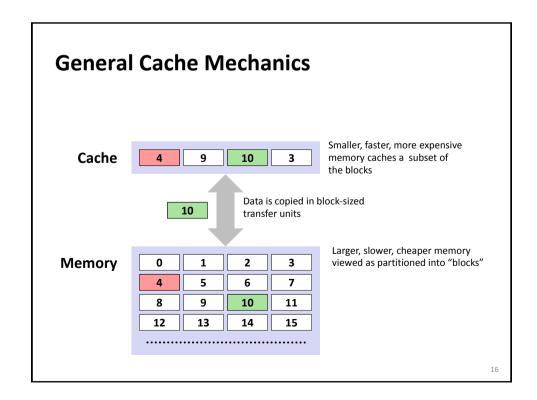

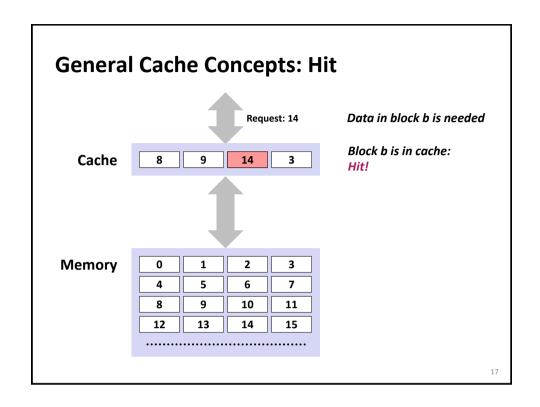

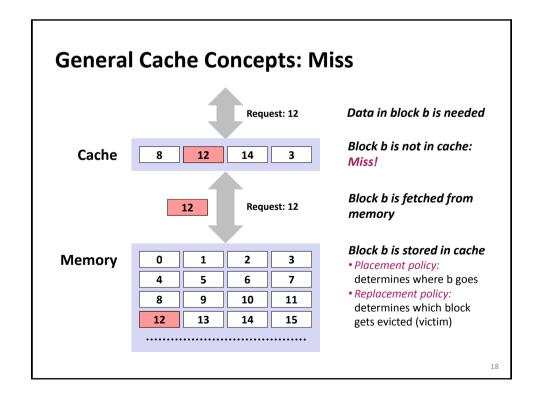

# Types of Cache Misses (The 3 C's)

#### ■ Compulsory (cold) miss

Occurs on first access to a block

#### Capacity miss

Occurs when working set is larger than the cache

#### **■** Conflict miss

Conflict misses occur when the cache is large enough, but multiple data objects all map to the same slot

Not a clean classification but still useful

19

### **Cache Performance Metrics**

#### Miss Rate

Fraction of memory references not found in cache: misses / accesses
 = 1 - hit rate

#### Hit Time

- Time to deliver a block in the cache to the processor
- Core 2: 3 clock cycles for L1 14 clock cycles for L2

#### Miss Penalty

- Additional time required because of a miss
- Core 2: about 100 cycles for L2 miss

### **Cache Structure**

- Draw a direct mapped cache (E = 1, B = 4 doubles, S = 8)
- Show how blocks are mapped into cache

21

# Example (S=8, E=1)

```
int sum_array_rows(double a[16][16])
{
   int i, j;
   double sum = 0;

   for (i = 0; i < 16; i++)
      for (j = 0; j < 16; j++)
        sum += a[i][j];
   return sum;
}</pre>
```

```
int sum_array_cols(double a[16][16])
{
   int i, j;
   double sum = 0;

for (j = 0; j < 16; i++)
   for (i = 0; i < 16; j++)
      sum += a[i][j];
   return sum;
}</pre>
```

assume: cold (empty) cache, a[0][0] goes here

Ignore the variables sum, i, j

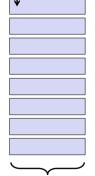

B = 32 byte = 4 doubles

blackboard

### **Cache Structure**

- Add associativity (E = 2, B = 4 doubles, S = 8)
- Show how elements are mapped into cache

23

# Example (S=4, E=2)

```
int sum_array_rows(double a[16][16])
{
  int i, j;
  double sum = 0;

  for (i = 0; i < 16; i++)
    for (j = 0; j < 16; j++)
      sum += a[i][j];
  return sum;
}</pre>
```

```
int sum_array_cols(double a[16][16])
{
   int i, j;
   double sum = 0;

   for (j = 0; j < 16; i++)
      for (i = 0; i < 16; j++)
      sum += a[i][j];
   return sum;
}</pre>
```

Ignore the variables sum, i, j

assume: cold (empty) cache,
a[0][0] goes here

B = 32 byte = 4 doubles

blackboard

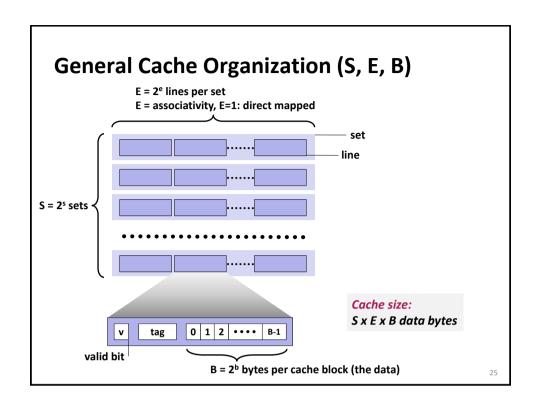

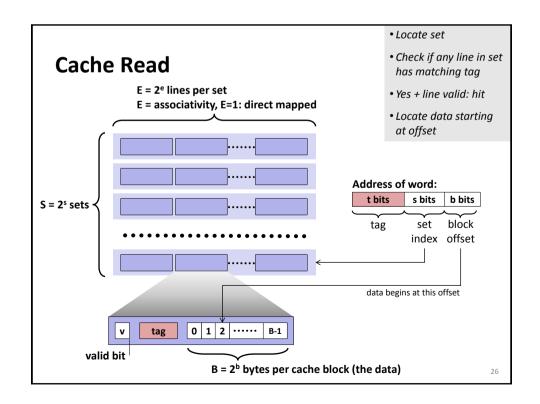

## Small Example, Part 1

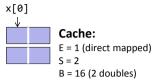

Array (accessed twice in example)

x = x[0], ..., x[7]

% Matlab style code
for j = 0:1
 for i = 0:7
 access(x[i])

Access pattern: 0123456701234567 Hit/Miss: MHMHMHMHMHMHMH

Result: 8 misses, 8 hits Spatial locality: yes Temporal locality: no

27

## Small Example, Part 2

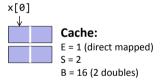

Array (accessed twice in example) x = x[0], ..., x[7]

% Matlab style code
for j = 0:1
 for i = 0:2:7
 access(x[i])
 for i = 1:2:7
 access(x[i])

Result: 16 misses Spatial locality: no Temporal locality: no

## **Small Example, Part 3**

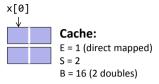

Array (accessed twice in example)

$$x = x[0], ..., x[7]$$

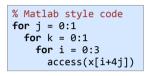

Access pattern: 0123012345674567 Hit/Miss: MHMHHHHHHHHHHH

Result: 4 misses, 12 hits (is optimal, why?)

**Spatial locality:** yes **Temporal locality:** yes

29

## **Terminology**

- Direct mapped cache:
  - Cache with E = 1
  - Means every block from memory has a unique location in cache
- Fully associative cache
  - Cache with S = 1 (i.e., maximal E)
  - Means every block from memory can be mapped to any location in cache
  - In practice to expensive to build
- LRU (least recently used) replacement
  - when selecting which block should be replaced (happens only for E > 1), the least recently used one is chosen

### What about writes?

- What to do on a write-hit?
  - Write-through: write immediately to memory
  - Write-back: defer write to memory until replacement of line
- What to do on a write-miss?
  - Write-allocate: load into cache, update line in cache
  - No-write-allocate: writes immediately to memory

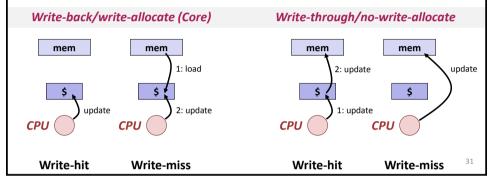

## **Example: (Blackboard)**

- z = x + y, x, y, z vector of length n
- assume they fit jointly in cache + cold cache
- memory traffic Q(n)?
- operational intensity I(n)?

# **Locality Optimization: Blocking**

Example: MMM (blackboard)

3

## The Killer: Two-Power Strided Working Sets

```
% t = 1,2,4,8,... a 2-power
% size of working set: n/t
for (i = 0; i < n; i += t)
  access(x[i])
for (i = 0; i < n; i += t)
  access(x[i])</pre>
```

blackboard

#### Cache: E = 2, B = 4 doubles

| t = 1:                                             | t = 2:                                                    | t = 4:                                                        | t = 8:                                                     | t ≥ 4S:                                               |
|----------------------------------------------------|-----------------------------------------------------------|---------------------------------------------------------------|------------------------------------------------------------|-------------------------------------------------------|
| x[0]                                               |                                                           | 0 0 0                                                         | 0 0 0 0 0 0 0 0 0 0 0 0 0 0 0 0 0 0 0 0                    |                                                       |
| Spatial locality Temporal locality: if $n/t \le C$ | Some spatial locality Temporal locality: if $n/t \le C/2$ | No spatial locality<br>Temporal locality:<br>if $n/t \le C/4$ | No spatial locality<br>Temporal locality: if $n/t \le C/8$ | No spatial locality Temporal locality: if $n/t \le 2$ |

### The Killer: Where Can It Occur?

- Accessing two-power size 2D arrays (e.g., images) columnwise
  - 2d Transforms
  - Stencil computations
  - Correlations
- Various transform algorithms
  - Fast Fourier transform
  - Wavelet transforms
  - Filter banks

35

### **Summary**

- It is important to assess temporal and spatial locality in the code
- Cache structure is determined by three parameters
- You should be able to roughly simulate a computation on paper
- Blocking to improve locality
- Two-power strides are problematic (conflict misses)